# **DQI SX RELEASE NOTES**

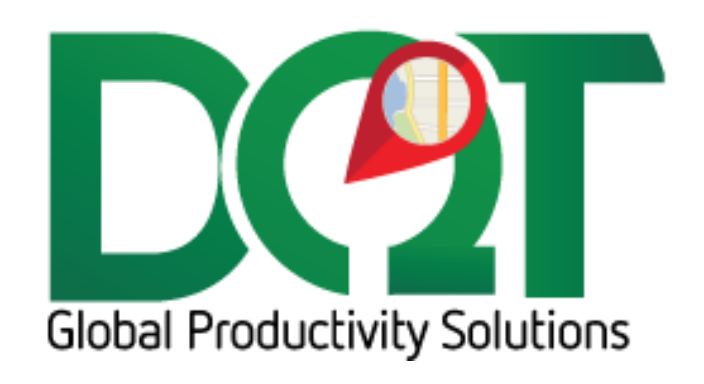

MAY 20, 2019

### **DQISx v7.1.228**

New version available in downloads – DQISx vr7.1.228 (20190520)

Changes:

1. PO query updated join to apss – removed shipfmno Case statement from join because it was causing issues for some customers

### **DQISx v7.1.226**

New version available in downloads – DQISx vr7.1.226 (20190501) \* Requires db script update 20190501 or newer

Changes:

1. Add user18 to Order Status writeback

### **DQISx v7.1.220**

New version available in downloads – DQISx vr7.1.222 (20190429)

Changes:

1. Order Date and Order Time fields can now be specified. Previously they were hard coded.

## **DQISx v7.1.220**

New version available in downloads – DQISx vr7.1.220 (20190422)

Changes:

- 1. Add logic to parse Canadian addresses
- 2. New Expected Delivery Time field option user2

## **DQISx v7.1.217**

New version available in downloads – DQISx vr7.1.217 (20190328)

Changes:

- 1. Import query modified so that orders with transtype = ST (is loaded) will only be queried if their CartonId is null.
	- a. It used to be like this in previous versions but was modified somewhere along the way to include all ST orders but that was not correct, so it has been changed back.

### **DQISx v7.1.216**

New version available in downloads – DQISx vr7.1.216 (20190307)

1. For print to Sx writeback, those orders are now sorted by TripId, Load Sequence, so they should be sent to the Sx print API in their load sequence per trip. However, since the Sx print API is called asynchronously, the orders may not actually come out of the printer in this sequence.

### **DQISx v7.1.215**

New version available in downloads – DQISx vr7.1.215 (20190301)

Changes:

- 1. New option to search for the job account hard-coded mapzone before Mapzone mapping or any other mapzone queries set the mapzone.
	- a. Found under Map Zone tab -> 'Use job mapzones first (either ODT controlled or hardcoded with ~)'

### **DQISx v7.1.209**

New version available in downloads – DQISx vr7.1.209 (20190130)

Changes:

- 1. When importing TWL records (with status of Being Picked, Picked, Loaded or Shipped), requery the Tax amount from Sx and update in DQ.
	- a. Found under Import 1 'Refresh tax during TWL import'

### **DQISx v7.1.207**

New version available in downloads – DQISx vr7.1.207 (20190111)

\*\*\* Requires db script 20190111 or newer.

Changes:

- 1. Print pick tickets via an SxAPI call when the order's trip status matches one of the Trip Status **Triggers** 
	- a. Sx API tab:
		- i. Set the ServiceSA URL
		- ii. Set the printer name
	- b. Writeback tab -> Audit Status tab:
		- i. Print Pick Ticket set the Trip Status Triggers

## **DQISx v7.1.206**

New version available in downloads – DQISx vr7.1.206 (20181211)

\*\*\* Requires db script 20181211 or newer \*\*\*

- 1. New option 'Set Closed flag if successful Ship/Unship'
	- a. Found under Import 2 tab
	- b. If the order is successfully send to the Sx API Ship/Unship call, then the order tbl.Closed flag will be set to true
- 2. New option 'Get order contact and phone from user5'
- a. Found under Import 2 tab
- b. Parses the user5 field for phone and contact info saved to phone tbl and contact tbl as a table type of Order
- 3. New writeback option Delivered Time
	- a. Found under Writeback tab
	- b. Writes back the Delivered/Departed time to the selected Sx fields whenever the status = Order Status Triggers

New version available in downloads - DQISx vr7.1.201 (20180914)

Changes:

- 1. New option 'Do not update notes'.
	- a. Found under Import tab -> Notes section
	- b. When importing an order, notes in the notes tbl will only be inserted for new orders. It will not be updated. This is to prevent overwriting manually entered notes.

This does not affect inserting carrier notes into the notes tbl. That update will still occur regardless of this setting.

# **DQISx v7.1.200**

Changes:

- 1. UsePortal flag for new customer or job accounts, set this flag on
	- a. Found under Import 2 tab
- 2. Carrier note if the carrier note already exists in the order note, it will be extracted from the note and then put back in at the end of the note. This is if the carrier note was already set in the TWL import, but then the order record gets imported again and the notes get rewritten.

## **DQISx v7.1.199**

Changes:

- 1. Add TWL carrier id to notes tbl as order note.
	- a. Found under Import 1 tab -> Notes section -> 'TWL carrier'
	- b. This note gets added during the TWL import process. If it doesn't exist, it gets appended to the end of notes with the format: Carrier:(*carrier\_id*). If it already exists in the notes, then an attempt is made to update the note with the new carrier id.

## **DQISx v7.1.198**

Changes:

- 1. Import order notes from TWL
	- a. Found under Import tab -> General
	- b. This queries the specified field from the cartonmst table

## **DQISx v7.1.197**

1. When the option - 'Swap Location and To Location when ship via in' is selected, the customer address will now be set as the order address. Previously, it was not being changed, it was just using the ship address on the order.

### **DQISx v7.1.196**

Changes:

- 1. Get Cost from TOTCOSTORD VENDREBORD
	- a. Found under Import tab
	- b. Only applies to OE orders

### **DQISx v7.1.195**

\*\*\* requires db script 20180607 or newer \*\*\*

Changes:

1. Picked status – for OE records, the picked status can now be set when the order hits stage 2

2. Direct WT notes – if the order is a direct WT order, then the order notes (order\_notes\_tbl) will come from the OE record, not the WT record and will use the OE specified order notes fields.

## **DQISx v7.1.194**

Changes:

- 1. WT 'To Location' new field option added, ShipToWHSE
- 2. WT Direct orders 'Swap Location and To Location when ship via in:'
	- a. Found under Import tab -> WT tab -> Import 1 tab
	- b. Normally, the Location is set as the order location and the 'To Location' is set as the customer, but if the order's shipvia is in the list of shipvias, then those will be swapped – the
	- 'To Location' will be used as the order's location and the Location will be set as the customer.
- 3. Import cartons from csv file.
	- a. Found under Import tab 'Import Files'
- 4. New option to include invoice number in the order notes field. If selected, the note will be the first note and it will be formatted as: Invoice Number: {InvoiceNumber}
	- a. Found under Import tab -> Import 1 tab

## **DQISx v7.1.192**

Changes:

- 1. WT Alternate Order number import:
	- a. Save the oeeh.orderno to the InvoiceNumber field
	- b. Use the wteh.createdby instead of the wteh.operinit to be saved to the WrittenBy field

## **DQISx v7.1.191**

Changes:

1. Updated the WT alternative order import to work for Turtle. Basically, this just meant getting some additional fields from the oe record instead of the wt record.

## **DQISx v7.1.190**

1. When updating an order, if the shipVia is in the shipViaChanged filter, then it can still be updated even if the DoNotUpdateShipViaExists flag has been set.

### **DQISx v7.1.189**

#### \*\*\* requires db script 20180301 or newer \*\*\*

Changes:

1. Bug fix: Carton id records are unique for each orderId and PKimport. Up to this point, the carton update query has only considered the PKImport field. Now, the orderId field has been added to the update query, so now it should not overwrite records for other orderIds.

### **DQISx v7.1.187**

Changes:

1. Added wh\_num to the TWL writeback queries. Without this, the queries were taking too long to run.

a. We don't store the warehouse number for PO or OE orders, so we have to look those up from the Sx database (using a subquery) which requires that the TWL and Sx tables exist in the same database. If the databases are separate, then this update will break the TWL update queries, so this should only be given to customers that use the same database for both Sx and TWL.

### **DQISx v7.1.186**

Changes:

1. Added user6 to list of fields for TruckId writeback

### **DQISx v7.1.185**

Changes:

1. Updated the DeliveryCost writeback query to return the order delivery cost and not just the order cost.

### **DQISx v7.1.184**

#### \*\*\* requires db script 20180117 or newer \*\*\*

Changes:

- 1. Writeback equipment AssetNumber to oeeh.user8 field.
	- a. Found under Writeback tab -> Truck and Stop -> Asset Number

### **DQISx v7.1.183**

#### \*\*\*Requires db script 20180116 or newer\*\*\*

Changes:

- 1. New option to writeback employee code to wteh.pickedby field
	- a. Found under Writeback tab –> Picker -> wteh.pickedby

Changes:

1. Fixed bug in app.config – it was preventing the service from running. It should be working now.

## **DQISx v7.1.181**

Changes:

1. Added reference to new version of DQRouting.dll v7.1.11

## **DQISx v7.1.180**

### \*\*\* db script 20171127 or newer required \*\*\*

Changes:

1. Clean up stale orders – manual procedure to find "stale" dq orders and update them to the specified stale status.

- a. Found under Group Options form -> Clean Up tab
- b. Steps:
	- i.Set the specified parameters to find stale orders based on current status, date range and current Sx stage. The stage can be a list of stages (i.e., 4,5,6,7)
	- ii.Click the Find Stale Orders button a query will be run to first find the DQ orders, then a series of queries will be run to find each order's stage from Sx.
	- iii.The matches that satisfy both the DQ current status and the Sx stage will be shown in the grid below.

iv.Click the Apply button to update each matching order to the specified stale status. 2. Bug fix: For WT orders, the shipfmwhse was not being saved to the PKImport string. The location was being saved to the PKImport but the location may or may not actually be the same as the shipfmwhse. Now, the shipfmwhse is being queried and saved to the PKImport string. The shipfmwhse is needed in the PKImport to make it unique.

# **DQISx v7.1.179**

Changes:

- 1. Fixed name of SxAPI version 10. It was called version 12, but is actually version 10.
- 2. Removed Trace Logging option from Main General tab.
- 3. Added Trace Logging option to POS General tab.

4. Added logging for SxAPI calls – if trace logging is turned on, the SxAPI objects will be serialized to XML and then written to the log before and after being called.

## **DQISx v7.1.178**

Changes:

1. Made distinction between SxAPI versions. The version can be specified on the SxAPI connection tab.

- a. Version 10 the version that was already in the importer used by Noble
- b. Version 11 a different version that is used by GSG

# **DQISx v7.1.177**

Changes:

1. When writing back notes to Sx, the notes may contain carriage returns and/or line feeds. These mess up the formatting in Sx reports so now they are removed before being written back.

\*\*\*\* Requires db script 20170831 or newer \*\*\*\*

Changes:

- 1. Option to import loadType from JobNo field.
	- a. Found under Group Options tab
- 2. TotQtyOrd and TotQtyShp now imported to order tbl (requires db update)

3. The shipment number for non-Delivery and non-Pickup orders should now come from the max child shipment number and not the max parent shipment number.

## **DQISx v7.1.173**

Changes:

1. User18 filter logic changed. The user18 field can be used as an order filter or to indicate the order is a hold/unhold. If both options are used and the order is filtered out because it doesn't match the user18 filter, then it will not be imported which in turn will not set the order status to hold status. So now, user18 filter logic has been moved to the import routine. If the order has never been imported and doesn't match the user18 filter, it will not be imported. But if the order has been imported and does not match the user18 filter, it will still be processed so that other things on the order can be set, like hold/unhold status.

## **DQISx v7.1.172**

### \*\* requires db script 20170720 or newer \*\*\*

Changes:

1. New option: 'Set printFl = True' for order notes writeback

## **DQISx v7.1.171**

Changes:

1. Allow ShipViaRevertedStatus to be updated backwards

2. Bug fix: If the status was not updated because it would cause the status to be updated backwards, a Status History record would still be created making it look like the status had actually changed when it did not.

## **DQISx v7.1.169**

Changes:

1. New options added – 'Do not import user24 field…' for OE and PO orders.

### **DQISx v7.1.168**

### \*\*\* Requires db script 20170602 or newer \*\*\*

Changes:

1. New writeback options:

a. Truck (1-3) – new field source, 'truck num (right 3)'. This will take the right three characters of the truck number in the case where the truck number is greater than 3 characters. For example, if the truck num is 12345, then 345 will be written back.

i.The choice, 'truck num (left 3)' is basically the previous option of 'truck num' since

- by default, that was taking the left 3 characters of the truck number.
- b. Writeback Truck Id (truck number) to choice of fields, user1-5.
- c. Writeback Driver Id (employee code) to choice of fields, user1-5.
- d. Order Notes writeback based on order status trigger.

## **DQISx v7.1.167**

Changes:

1. Hold state now saved to the order\_tbl.AccountHold field.

2. To determine the order's UnHold state, the logic has changed. Now, if the order is currently not on Hold and order\_tblAccountHold = True, then the order is UnHold.

## **DQISx v7.1.166**

Changes:

1. OEDC writeback: The string written back to field operinit is now truncated to the first 8 characters if it's greater than 8 characters because this field can only accept up to 8 characters.

## **DQISx v7.1.164**

Changes:

1. For Truck and Stop writeback – the printpckfl should only be updated for OE orders, not PO or WT.

# **DQISx v7.1.163**

### \*\*\* requires db script 20170425 or newer \*\*\*

Changes:

- 1. Set hold based on oeeh.User18='N'
	- a. If the user18 field has an 'N', then the order will be set to hold
	- b. If the user18 field does not have an 'N' and is at the hold status, then it will be set to unhold.
	- c. Found under Import tab -> Order tab -> 'Set User18 Hold/UnHold'
- 2. Trip status writeback queries have been moved under the trip Audit table writeback. Instead of being based on the order\_tbl.StatusChanged flag being set, the writeback will be based off the status change that is recorded to the tripAudit\_tbl. This was changed because under certain circumstances, the order\_tbl.StatusChanged flag does not get set when the trip\_tbl status is updated.
	- a. The four affected writebacks are: Order Delivery Cost, Truck and Stop, Piece Rate and TWL Loaded Status.

3. For Truck and Stop writeback, the table fields that are written back to can now be specified per order type (OE, WT and PO).

- a. The user4 field has been added as an option for WT and PO order types.
- b. Found under Writeback tab
- 4. The types of orders that are excluded from writeback can now be specified.
	- a. Found under Writeback tab
	- b. The option to writeback relay orders has been removed as this option supersedes it.

Changes:

1. Rowley's filter – if the order no longer matches the Rowley's filter, but the order has been cancelled, it will be allowed to continue importing so that it can be updated to the cancelled status.

# **DQISx v7.1.161**

### \*\*\* requires db script 20170417 or newer \*\*\*

Changes:

- 1. New option to write back stop sequence or load sequence.
	- a. Load sequence used to be the only option for writing to the route stop field, but now the stop sequence can be written back instead.
	- b. Found under Writeback tab
- 2. New option to include relays in the writeback query.
	- a. Normally, the information in a relay would not need be written back to the main Sx order, but in some cases it does need to be.
	- b. Found under Writeback tab

# **DQISx v7.1.159**

### \*\*\* requires db script 20170407 or newer \*\*\*\*

### Changes:

- 1. Set Rowley Filter makes these specific checks every time an order is imported:
	- a. (orderdisp = ""  AND totqtyshp <> 0) OR  /\* Only route normal orders when there is something to ship.\*/

b. (orderdisp = "i" AND totatyshp  $\langle$  > 0) OR /\* Only route just-in-time orders when there is something to ship.\*/

- c. (orderdisp = "s" AND totqtyord = totqtyship AND totqtyshp <> 0) OR /\* Only route shipcomplete orders when  $full$  quantities are ready to ship, and there is a quantity <> 0.  $*/$ </u>
- d. (orderdisp = "t" AND sourcepros begins with "sw")  $\prime$ \* Only route tag-and-hold orders when related to service (which may not have any quantity to ship).  $*$  /
- e. Be sure to set all other appropriate filters that they require, like approvty, shipvia, stage, etc.

2. Set Rowley Hold/UnHold – evaluates the order field values based on Rowley's criteria to determine if the order should be set to OnHold:

- a. approvty <> "y" OR /\*  Don't route if order no longer has credit approval. \*/
- b. reqshipdt > 'today' OR  $/*$  Don't route if ship date was changed to a future ship date.  $*/$

c. shipvia does NOT begin with "rw" OR  $*$  Don't route if ship-via was changed away from being on a Rowleys Wholesale truck. \*/

d. stagecd = 9  OR /\* Don't route if order was cancelled. \*/

e. (orderdisp = ""  AND totqtyshp = 0) OR /\* Don't route normal orders when there is nothing ready to ship. \*/

f. (orderdisp = "j" AND totqtyshp = 0) OR  $\frac{1}{2}$  Don't route just-in-time orders when there is nothing ready to ship.\*/

g. (orderdisp = "s" AND totqtyord <> totqtyship) OR /\* Don't route ship-complete orders when full quantities are not ready to ship. \*/

h. (orderdisp = "s" AND totqtyship = 0) OR  $/*$  Don't route ship-complete orders when there is nothing ready to ship.\*/

- i. (orderdisp = "t" AND sourcepros does NOT begin with "sw") OR  $/*$  Don't route tag-andhold orders when not related to service quantity to ship). \*/
- j. (orderdisp = "w") /\* Don't route if order was changed to a willcall order.
- k. One criteria could not be evaluated 'Order no longer found in SX'. There's no way to determine this without querying for every single order.
- 3. New option 'Uncombine order if put on hold'.
	- a. Found under Import 2 tab
- 4. New Status: Hold Status. If the order has been set to On Hold, then the status will be set to this.
- 5. New Status: Un-Hold Status. If the order was on hold, but is no longer on hold, then the status will be set to this.

The assumption is that if the order is not on hold, but is currently set to the Hold status, then it is Un-Hold

## **DQISx v7.1.158**

Changes:

- 1. Generate Orders the starting Req Date can be specified per generated order.
	- a. The default is Current Time the current time stamp when the order is created will be used as the starting trip date.

b. Order Req Date – the requested date (and time) from the order will be used as the starting trip date for the order.

c. The wait time will then be added on to the start trip date to come up with the actual trip date.

## **DQISx v7.1.157**

### \*\*\* new script version required – 20170328 or newer \*\*\*

Changes:

- 1. New filter: 'Query on credit approved orders (approvty=Y)'
	- a. Can be set for OEEH or POEH orders (Order tab and PO tab)
- 2. New uncombine option 'Uncombine order if no longer credit approved (approvty <> 'Y')'
	- a. If the order was previously credit approved, but then changed to credit UN-approved, then the order will be uncombined. But only if the order is not already at the unapproved status. b. Found under Order tab -> Import 2
- 3. Credit UN-Approved Status
	- a. If the order was previously credit approved, but then changed to credit UN-approved, the order status will be set to this status.
	- b. Found under Status tab -> Status 2
- 4. Custom filter
	- a. A custom filter can now be written that can be run against the OEEH, WTEH or POEH tables as part of the main query.
	- b. Found under the Import tab -> (Order, Transfer or PO tab)
- 5. New mapzone option 'Get mapzone from first 3 characters of oeeh.route field'
- 6. VA removed from importer apparently this is no longer needed and so has been removed.
- 7. Status form has been re-formatted to allow for more status options.

## **DQISx v7.1.154**

Changes:

1. Writeback and TWL Import is now only run ONCE per import type. So if selected, they could each run once for Import 1 and Import 2.

2. Sx API web service send and receive timeouts increased to MaxValue – basically infinity.

## **DQISx vr7.1.151**

\*\*\* requires 20170302 or newer \*\*\*

Changes:

- 1. TWLShipped Status now gets set when the TWL order hits the 'SO' trans type.
	- a. Found under Group Options -> Status tab TWL Shipped Status

### **DQISx vr7.1.146**

\*\*\* requires db version 20170213 or newer \*\*\*

Changes:

1. Truck and Stop writeback options for route field 1-3 and route field 4-5 have been converted to dropdown lists.

2. New option to writeback the trip's load timecode to the oeeh.route (4-5) field – 'load time code (trip)'

# **DQISx vr7.1.145**

#### \*\*\*requires db script 20170210 or newer \*\*\*

Changes:

- 1. TWL Import now includes transactions in the query to indicate the TWL order has been loaded.
- 2. TWL Loaded Status if a TWL transaction has indicated that the TWL order has been loaded
- (transtype='ST'), then the specified TWL Loaded Status will be set on the DQ order.
	- a. Found under Group Options->Status tab

3. To Location – for relays, the ToLocation is usually obtained from the mapzone mapping. Now, the ToLocation can be obtained from an Sx field.

- a. Found under Import 1 tab->'To Location'
- b. The only field Sx it pulls from right now is User5, positions 132-135

## **DQISx vr7.1.143**

### \*\*\*requires db script 20170109 or newer\*\*\*

Changes:

1. Addr3 import – separator between Add1 and Add2 changed from CRLF to ';'

2. DQRouting – order start date changed from the generated RouteStartTime to the order's trip date. The order start date was only getting set for generated orders, not normal orders. Now, the order start date is based off of the tripdate which should apply to all types of orders.

3. ExpDelTime import – added new fields to import from – oeeh.User3 and wteh.User3 (position 7- 12).

- a. The time values for these fields are expected to be formatted as HHMMTT
- 4. ExpDelBegin this is a new field that is being imported into new order\_tbl.ExpDelBegin field. The field options are oeeh.User2 and wteh.User3 (position 1-6).
	- a. The time values for these fields are expected to be formatted as HHMMTT

Changes:

1. Fixed bug in the importer when the option 'Do no update ship via if already set' is turned ON. It was looking for a TripRow object which would be set for new orders.

## **DQISx v7.1.141**

Changes:

1. New option – 'Import Addr3 field' – this is the desired address and so should be moved to the primary address position, Address1.

a. Found under Import 2 tab

b. If option turned on and the order ShipToAddr3, arss.Addr3, arsc.Addr3, apss.Addr3 or apsv.Addr3:

i.Is populated, it will be set as Address1 and Address1 will be moved to Address2. Address2 will be moved to end.

ii.Is not populated, but Address2 is populated, then Address2 will be moved to Address1 and Address1 will be moved to Address2. (It is believed that Address2 will hold the desired address and so should be moved to the Address1 field)

iii.Neither is populated – do nothing

### **DQISx v7.1.139**

\*\*\* requires db script 20161209 or newer \*\*\*

Changes:

1. Fix: If 'get pallets from user1 field' is selected, the value is stored in the order\_tbl.volume field.

This value will not be negated like a normal volume would.

2. ShipVia Changed Filter – Include/Exclude option added to filter.

3. New Status – Ship Via Reverted Status. If the ShipVia is changed from a shipVia that is IN the 'ShipVia Changed Filter' to a shipVia that is NOT IN the 'ShipVia Changed Filter', then set this status.

4. Fix: The line details query is not setting the correct default value for printfl flag. It should be 0 instead of "0".

5. Modified some logic that pertains to the option, 'Do no update ship via if already set'. If this option is ON and the shipVia changes on the order, then the change will be ignored and certain shipVia changed events would not be triggered, like uncombine and status changes.

## **DQISx v7.1.137**

Changes:

- 1. Import line details to orderdetail tbl
	- a. Found under Import tab
	- b. It has the same options as found in drilldown
- 2. Canadian zip codes are parsed correctly now

## **DQISx v7.1.136**

Changes:

1. When the option to negate values for credit returns is checked, the weight and volume values will also be made negative.

#### \*\*\* Requires db update 20160916 or newer \*\*\*

#### Changes:

- 1. ShipVia warehouse mapping added
- 2. UserField warehouse mapping added a specified user field can be selected to get the value from,
- to determine if the warehouse should be mapped.
	- a. Right now, the only user field option is 'User20'

3. Order Address Mapping added – if the field's value matches the specified value, then the specified Address, City, state, Zip, Latitude and Longitude will be set as the order address.

a. The ShipTo is not changed. The order's original ShipTo will still be used.

b. The ShippingAddressNotJobAddress flag is always set on the order. This means that this address info should only get set to the order record, not the job account.

c. Right now, the only field value option is for 'ShipVia' – so if the ShipVia on the imported order matches the ShipVia set up in this table, then those Address fields will be set on the imported order instead of the order's shipTo address fields.

## **DQISx v7.1.131**

Changes:

- 1. Filter on user18 field
	- a. found under Import tab -> Order tab.

## **DQISx v7.1.129**

Changes:

1. Bug fix: TWL PO and WT orders should actually be padded to 7 zeros, not 8. This has been changed.

## **DQISx v7.1.128**

### \*\*\* requires db update script 20160401 or newer \*\*\*

Changes:

- 1. Added SCE writeback for shipping orders in SCE
	- a. SCE web service connection info can be set under the POS Connection -> SCE tab
	- b. SCE ship writeback option can be set under the Writeback tab
- 2. Expected delivery time parsed from shipping instructions
	- a. New option 'ShipInstr' under the Import tab -> Import 1 in 'Exp Del Time' drop down list
	- b. If set to 'ShipInstr', the expected delivery time will be parsed from
	- the oeeh.shipinstr field.

c. The format of the time in this field is expected to be DT=HHMM or DT=H or DT=HH or DT=HMM

d. Since only the time is being provided, not the date, a default date of 1/1/1900 will be saved to the field. For example, if the shipping instructions contains the text, DT=1530, then the value stored to the ExpDelTime field will be '1/1/1900 3:30PM'.

## **DQISx v7.1.127**

Changes:

1. Added TripTimeOut/In to piece rate writeback:

- a. zcrewh.StartTm -> TripTimeOut
- b. zcrewh.EndTm -> TripTimeIn

Changes:

1. For Delivery orders, the location will be re-evaluated after the job account mapzone has been retrieved. During import, the location gets set early on based on the warehouse or mapzone mapping. However, a mapzone may be set on the job account which is different than the mapzone that is set by other means (mapzone mapping, user3 field, route field, etc.). The mapzone can determine the location due to warehouse mapzone mapping, so later on in the import process when the job account information is retrieved, the location gets re-evaluated based on the retrieved job mapzone.

## **DQISx v7.1.124**

Changes:

- 1. Voided orders now handled by the importer.
	- a. For example, an order was imported which created a transfer order. On a subsequent import, the order transfer was not created, so the transfer order is no longer needed and it needs to be voided out. This is the part that was missing, so that is what has been added in.

## **DQISx v7.1.123**

Changes:

1. When creating pick tickets from OTSLOG information, the pick start date gets set from a 'PRT' record. That works for the main location, but some other locations use the 'PCK' record instead. So now, both types of records are used to set the pick start date.

## **DQISx v7.1.122**

Changes:

1. PO stageed filter is now set from the stagecd filter setting in the Admin. It was hard coded, but that is no longer the case.

## **DQISx v7.1.121**

Changes:

- 1. Sx API when shipping an order, the order must be at the Pck stage.
	- a. Connection info can be set under POS Connection tab
		- i. URL the url to the Sx API web service
		- ii.Sx User an Sx user initials, not a db usernameConn String a connection string to access the
		- iii. Sx API environment
	- b. Write back orders can be marked shipped using the Sx API. The Ship/Unship Sx API function is called when the order hits the specified status.

## **DQISx v7.1.119**

### \*\*\* requires 20160106 db script or newer \*\*\*

### Changes:

1. Interface to Sx API added

- a. Connection info can be set under POS Connection tab
	- i. URL the url to the Sx API web service
	- ii. Sx User an Sx user initials, not a db usernameConn String a connection string to access the
	- iii. Sx API environment
- b. Write back orders can be marked shipped using the Sx API. The Ship/Unship Sx API function is called when the order hits the specified status.

Changes:

- 1. Expected Delivery Time new option to set the expected delivery time from the oeeh.user12 field.
	- a. The format of the field is expected to be a date/time. For example, '10/26/2015 9:43AM' or '9:43AM' or '15:05', etc. If it is not a valid date, it will not be inserted.
	- b. Found under Import tab.

### **DQISx v7.1.112**

Changes:

1. ExpShipDT added as a field option for setting the Requested Date for PO orders.

### **DQISx v7.1.111**

Changes:

1. Datatable Select statements can fail if the strings are not db formatted. For example, if there is an apostrophe in the string, then it will fail. Those Select strings are now escaped so that the strings can be queried even if they have apostrophes in them.

## **DQISx v7.1.110**

Changes:

1. Previously, the order ReqDate for a WT (transfer) could not be updated. However, now that we can set options per order type, the req date update option, 'Update order delivery date in Delivery when the delivery date changes in Sx' can be turned on or off for WT type orders, so it doesn't need to be hard coded anymore and from now on, the req date for WT orders will be updated based on the option only.

### **DQISx v7.1.109**

Changes:

- 1. Order time windows can now be imported from the user2 field.
	- a. If the user2 field is not blank, an attempt will be made to find a time window with the same matching name.
	- b. If the time window is found, a time windows record will be created for the order.
	- c. If the time window is not found, the time windows record will be deleted for the order, if it exists.
	- d. Make sure that user2 is not being used for the load time or PO weight.

Changes:

1. When writing back ETA, if an adjusted ETA has been calculated for the order, it will be written back instead of the ETA. Otherwise, the ETA will be written back.

# **DQISx v7.1.106**

### \*\*\* requires 20150401 db script or newer \*\*\*

Changes:

- 1. Writeback loadtime. There is now an option to writeback the loadtime time code into the Route field. Only the right 2 digits of the time code will fit into this field.
- 2. If the ReqDate falls on a date before the current date, there is a new option to set the ReqDate to the current date.
	- a. Import 1 tab: 'If ReqDate before today, set to today's date'
	- b. Only the date will be set, not the time. For example, if today is 4/1 and the reqdate is
	- c. '3/31/2015 9AM', the Reqdate will be set to today's date, '4/1/2015', not '4/1/2015 9AM'.

## **DQISx v7.1.103**

Changes:

- 1. A specific field can now be specified to get the default location from.
	- a. Found under the Import 1 tab.
	- b. User13 has been added as an option for OE, WT and PO orders. VA table does not have a user13 field.
	- c. Other options to set the location have been consolidated to this new option field.
- 2. For WTs, to get the location from the ShipToWHSE
- 3. For POs, to get the location from the user5 field.
	- a. The query to set the ReqDate field has been modified to have a default value in case the specified ReqDate field value is NULL.

# **DQISx v7.1.102**

Changes:

- 1. A wildcard can now be used to specify the customer codes that get set to NoLatLong
	- a. For example, all customer codes that start with 000, like 000-999, 000-090, etc, would be specified as 000\*
- 2. Bug fix: The DQTableOption was not getting set for customer and job updates.

# **DQISx v7.1.101**

\*\*\* db update 20150123 or newer required \*\*\*

- 1. Multi-leg (custom order routing) orders are now sequenced the same as generated orders. The sequence is reversed so that the first order gets the highest –X appended to the order number.
- 2. Writeback delivered date for PO orders to the user9 field. Found under the writeback tab. Requires a db update.
	- a. This only writes back the date only as user9 is a date only field. The delivered time is not written back.

- 3. New option added to Import 1 tab: 'Do not import order if Req Date is blank'.
	- a. If checked, the import query will be modified to filter out the order is the specified Req Date field is NULL.

# **DQISx v7.1.100**

Changes:

1. Bug fix: A query in the UpdateCustomers method was incorrectly referencing an aliased table when the table wasn't actually aliased. The reference has been removed.

# **DQISx v7.1.98**

Changes:

- 1. Options are now broken out by table type (Order, WT, PO and VA)
	- a. Previously set values should be moved over to the new fields
	- b. Settings that don't apply to a particular table type are disabled.
- 2. Notes changes:
	- a. Shipping instructions and user4 field can now be selected to be included in notes
- 3. The Requested date is now set from a drop down box
- 4. 'Use ReqDate as order date' has been added as a new option
- 5. 'For POs, get address from VendorPU field (poeh.user3)'
	- a. Three ways to get address if this is checked:
- 6. If blank get address from APSV
	- a. If contains a number, get address from APSS
	- b. The address is written here, try to parse it
- 7. 'For POs, get pallets from user1 field (poeh.user1)'
	- a. The number of pallets is stored in user1 field and will be saved to the volume field in order\_tbl
- 8. 'For POs, get weight from user2 field (poeh.user2)'
- 9. 'Get location from user5 field (poeh.user5)'
	- a. If this value is blank, then the default warehouse will be used.
	- b. Only applies to PO orders.

# **DQISx v7.1.97**

Changes:

- 1. Order notes:
	- a. Found under Import 2 tab
	- b. You can specify which Sx fields will be imported as a note field into the order\_notes\_tbl table.
	- c. For setup, you would need to know which table(s) the field is in (Order-oeeh, WTwteh, PO=poeh, VA=vaeh), the name of the field and the note type.
	- d. If a table is selected, an order note record will be created even if the field is blank. If the table is not selected, the note record will not be created.
	- e. Note records will be updated with what is Sx. If the user modifies a record on the DQ side, it will be overwritten the next time the order is imported.

# **DQISx v7.1.96**

\*\* Db version 20141121 or newer required \*\*

- 1. A specific list of stage codes can be now be entered
	- a. Found under Group Options.

Changes:

- 1. The Import tab options have now been broken out by the different order types that are imported – Orders, Transfers, POs and VAs
	- a. Now, filter settings can be set per table being queried instead of using the same filters for all table queries.
	- b. Be sure to check these settings and save changes after installing this version. Settings from the Orders tab should be carried over to each corresponding setting under the other tabs. Only the settings that apply to each order type is shown.
	- c. If settings are not saved at least once before running the importer, the import will fail with an error message.
	- d. One settings has been moved from the sql connection Import tab to the Transfer Import tab – 'Do not import route field'. It has been moved to both the Order and VA Import tabs. Its previous setting will also be carried over.
- 2. New option under Transfer Import tab: 'Do not import user24 field (wteh.user24)'
	- a. Some customers have different versions of Sx installed. Some wteh table have this field, others do not. If theirs doesn't, select this option so that an error isn't generated when running the query.
	- b. If selected, the user24 field will be returned as blank ('').
- 3. PO import changes:
	- a. 'Filter AddOn=2' new include filter option for PO orders
	- b. If any of the values in the poeh.AddOnNo field equals 2, then the record will be returned in the query.
- 4. 'Get shipping address from user3, user4 and user5 fields'
	- a. Found under Import 2 tab.
	- b. If selected, an attempt will be made to set the order shipping address from these fields in the PUB.arss table.
	- c. If nothing is set in these fields, then the default way of getting the address will be used.
- 5. Can now set the NoLatLong flag for specific customerCode (job number) values.
	- a. Found under the Import 1 tab.
	- b. A comma-separated list of job numbers, no single quotes necessary.
	- c. If the job record being imported/updated is in the list, then the NoLatLong flag will be turned on.
	- d. Also will get set if the job is updated via table updates.

# **DQISx v7.1.92**

Changes:

1. Bug fix: There is a difference between order numbers in TWL and order numbers in Sx. That difference was not being taken into consideration when searching for matching TWL orders in DQ. Now, the zeros are removed from the order number prior to searching DQ for a match.

Changes:

1. When querying for existing customer, job and employee accounts, the accounts codes would be trimmed (spaces removed) before running the query. This can be problematic for account codes that actually contain spaces in them since the records would actually be saved to the db with the spaces in them. The initial search would return false since a match was not found and then the attempt to add the account would fail because of duplicate index keys. Now, accounts are not trimmed before the search, so the records with spaces in them should return a match now.

# **DQISx v7.1.87**

Changes:

1. For TWL queries that only require a read-only select statement, the isolation level on the connection transaction has been changed to 'ReadUncommitted'. Hopefully, this will not require locks to be obtained on records in order to read them.

# **DQISx v7.1.86**

### \*\*\* requires db script 20141006 or newer \*\*\*

Changes:

- 1. Added new write back option 'update oeeh.printpckfl to 'Yes''
	- a. When this option is selected, the oeeh.printpckfl bit field will be set to true (1) when the 'Truck and Stop' write back is triggered.

# **DQISx v7.1.85**

Changes:

- 1. Updated query for Route/Day/Stop write back.
	- a. Issue: An attempt is made to preserve existing text in the route field, if that part of the route field is not being written back to. However, if no text currently exists in that part of the route field, the query fails. Now, additional space has been added to the query to account for this situation.

# **DQISx v7.1.84**

Changes:

1. If a job account (ShipTo) is 0, then it will be considered a legitimate job number. Only if the job account is blank (''), will it get job information from the customer header table.

# **DQISx v7.1.80**

- 1. TWL import there is a new routine to import TWL records from the specified TWL database. TWL order records that are at the packed status are queried (trans type='KO') from TWL . Each record is then checked against the DQ database. If found, the TWL picked status is set on the order and the cartons are imported.
	- a. Option found under the main Import tab 'Run TWL import after every order import'
- b. This routine runs after the order import routine and after the write back routine.
- 2. Ship via changed filter (carrier changed filter). How the ship via changed logic is applied has been rewritten.
	- a. If the ship via is in the ship via changed filter and the ship via has changed, then:
		- i. The order will be uncombined. This is now done in the same place most other uncombines occur, when filling in the trip information (FillTrip).
			- 1. This option is found under the Import 2 tab.
			- 2. The old uncombine option under Group Options has been removed.
		- ii. The ship via changed status will be set. This routine is run in the same place asbefore (after the order impor), but there was a problem with how the uncombines occur at this level, so the uncombine was moved from here to FillTrip as explained above.
	- b. The option of 'Do not update ship via if already set' only applies to writing the ship via to the trip table. It will no longer affect whether or not the uncombine will occur or whether the ship via changed status gets set.
		- i. The ship via may in reality have been changed and this change may bring about other changes (like uncombining), but if this option is turned ON, then the ship via will not actually be updated to the trip table.
		- ii. The ship via set at the order level will always be set to what it is in Sx even if this option is turned on. Let me know if this needs to be changed.
- 3. If the order's ship via is in the Ship Via Changed filter, then it will NOT be routed.
- 4. There was a bug found with how the trip status is set when setting statuses like invoiced status, ship via changed status, void status, credit pickup status and TWL picked status. If the order invoiced status was not updated, for example, because it was already at or past the invoiced status, then the trip status would not even be attempted to be updated even though it might not yet be at the invoiced status. Now, the trip status update query is run every time, regardless of whether or not the order status is updated.
- 5. There was a bug found with how un-combines are carried out within the status updates routines. If the status was not updated on the order for some reason, for example, the status was already at or beyond the new status, then the query would not update any records and thus not update the trip\_id on the order record, which completes the uncombine process. Now, the query has been rewritten to conditionally update the status if it needs to, but will always run for the specified order record even if the current order status is beyond the new status. This affects only the void status routine as the uncombine process has been removed from the ship via changed status routine.

### \*\*\* required db version 20140716 or newer \*\*\*

Changes:

- 1. Assembler (picker) writeback now available under the writeback options.
	- a. Choose the order statuses that trigger the writeback to run.
	- b. The only option available is to write back to the oeeh.pickinit field
	- c. The employee code is written back to this field.
- 2. If there are multiple pickers for an order, the FIRST one is written back

Changes:

1. New option to set ShippingAddressNotJobAddress flag ON for WT orders with trans type DO. a. Found under Import tab

# **DQISx v7.1.77**

Changes:

- 1. Mapzone mapping is no longer applied to warehouse transfers.
	- a. Mapzone mapping is still applied to warehouse direct orders (WTs that are shipped direct to customer)

# **DQISx v7.1.74**

Changes:

- 1. Generate order setup validation: Only a Delivery or a Pickup type can be specified per generate orders setup. If more than one is specified, an error will be thrown.
- 2. Bug fix: Carton records were getting set to the last order in an order sequence. Now, cartons should only get set to Delivery or Pickup orders.
- 3. OriginalLocation is now filled in on the order record. If the location is changed due to warehouse mapping for example, the original location will reference the location that the order record was originally assigned to.
- 4. In order for the original location id to be filled in, the location must be set up in DQ.
	- a. If the location does not exist in DQ, then the original location id will not be set.

# **DQISx v7.1.73**

### \*\*\* requires db 20140528 or newer \*\*\*

Changes:

- 1. Option to lock order and trip address fields (address, address2, city, state, zip) if the order address has been modified – 'Lock Address if it has been manually modified'
	- a. Found under Import tab
	- b. If an address field is modified, the AddressChanged flag gets set to true (via a trigger on the order tbl), so it is purely an assumption that the address is manually changed. It could be that there is an automated update to an address field that will trigger the AddressChanged flag to get set. However, using a trigger is the easiest way to catch changes to the address fields, otherwise code would need to be added to every app that allows manual address changes.
	- c. Whenever the order address fields are updated in the importer, the AddressChanged flag is reset to false. So, setting this flag ON does not mean that it will always be set on. It could be reset the next time the order is imported if the option to lock the address is not turned on.

# **DQISx v7.1.72**

- 1. When setting the ShipViaChanged status, two criteria must be met:
	- a. The ship via must be in the ship via changed filter list
- b. The ship via must have changed (this criteria is new)
- 2. If the above criteria is met, the order will be uncombined whether or not the order is 'locked'.
	- a. If the order was already uncombined in the regular uncombine routine, it will not be uncombined again.

Changes:

- 1. Bug Fix: When setting the Ship Via Changes Status, there is an option to also uncombine the order. The combine code was not written correctly so that the trip id was not being updated on the order record. It should be now.
- 2. New option under 'Import' tab: "Set 'ShippingAddressNotJobAddress' flag ON for user5/user24 field"
	- a. The user5 and user24 fields in oeeh, wteh and poeh is now pulled in the main POS query. If user5 is populated with anything or if user24 equals 'DQ', then the ShippingAddressNotJobAddress flag is turned on for the order.

# **DQISx v7.1.70**

Changes:

1. When setting the earliest an order can be routed, the code was treating business days the same as a non-business days. So now, business day wait times should only be Mon-Fri. Sat and Sun are considered non-business days and should not get set to the earliest route time for a generated order.

# **DQISx v7.1.68**

\*\*\* requires db 20140430 or newer \*\*\*

Changes:

- 1. Warehouse mapping using Route field to set the location.
	- a. If the value specified in the Route field matches the value specified in the warehouse mapping setup, then the location specified in the warehouse mapping will be used as the source warehouse.
- 2. To determine if a TWL order is at the picked status, the order status field must be at the 'P' status. Now the order status field can be at either the 'P' or 'S' status and still be considered to be at the 'picked' status. This affects setting the TWL picked status on an order and whether or not cartons should be imported.

# **DQISx v7.1.67**

\*\*\* requires db 20140408 or newer \*\*\*

- 1. Carton tbl is filled with carton info when the TWL order has reached the picked status
	- a. Option is found under Import tab -> Import 1 tab, 'Import cartons when TWL picked'
- b. If the carton record already exists, it is updated, if not, it is inserted
- c. Carton records are not deleted. If the carton id for an order changes, the old carton record is not removed.
- d. Carton ids are unique per company/warehouse. They can repeat for other company/warehouse combinations.
- 2. Changed the way that order numbers are created. A query is now called to find the next sequence number for a given pkimport, which is then appended to the end of the main order number. For example, order 123456-00 could have generated order numbers of 123456-00-2 and 123456-00-3 instead of the old way, which would have been 123456-2 and 123456-3.

Changes:

1. Bug fix: The ship via was not being recorded for existing orders. This caused the ship via to be reset to NULL on subsequent imports, after it had initially been saved to the db. The ship via variable should now be set on the initial order query.

# **DQISx v7.1.63**

Changes:

1. Any order can now generate orders – WT, PO, etc. Previously, only an SO could generate orders.

# **DQISx v7.1.59**

### \*\* requires db script 20140307 or newer

\*\* Changes:

- 1. Mapzone mapping includes mapping by shipvia now.
- 2. The zip code is now trimmed to 5 characters when mapping mapzone by zip.

# **DQISx v7.1.58**

Changes:

1. To determine if an order/trip record is locked or not, the importer has always looked at the trip status when comparing to the specified lock status. That's now been changed to look at the order status instead.

# **DQISx v7.1.57**

Changes:

1. The writeback for truck and stop has been modified. Previously, only orders would be written back to TWL if the option to writeback to TWL was selected. Now, PO and transfer orders will also be written back to TWL.

#### \*\*\*Db update required 20130911 or newer\*\*\*

### Changes:

- 1. An order ship via can change from a ship via that is currently being imported to a ship via that is not being imported. For example an order with a ship via of 'D' is initially imported and created in ODT. Later, that ship via is changed to 'P' in Sx. Since 'P' is not in the list of ship vias to import, the order is not queried and updated in DQ and the order's ship via in DQ remains 'D', so there becomes a disconnect between Sx and DQ. One way to deal with this is to add an additional list of ship vias that are queried just to check if they changed to this ship via from a different ship via than was originally imported. These changed ship vias won't be imported if they don't already exist in DQ, they will only be used to update existing orders in DQ.
- 2. Under the 'Import' tab, there is a new ship via changed filter for these ship vias that have changed.
- 3. Under group options, there is a new Ship Via Changed Status. The status for these changed ship via orders will be set to this.

# **DQISx v7.1.51**

Changes:

- 1. The way employees are queried and updated has changed:
- 2. Inactive is no longer a criteria for selecting an existing employee. If the employee code exists in DQ, it is returned and used for the order record. If more than one employee with the same code exists, then they are sorted by Inactive and Pkey, so that the active employee is selected over the inactive employee record and the newer employee is selected over the older employee.
- 3. If multiple companies:
	- a. The employee is queried for all locations in the current company. So if employee is in location 1, but current order location is for location 2, but both 1 and 2 are in the current company 1501, then that employee is returned as a match.
- 4. If only single company:
	- a. Location is no longer used to select employees. Employee codes should be considered unique across the company, so location is not used as a filter.
- 5. When updating employees:
	- a. If the site (warehouse) is not specified for the employee record, then the location will not be updated.
	- b. If the site is different on the employee record than the location for the employee in DQ, then the location will be updated in DQ to reflect the site in Sx.

# **DQISx v7.1.50**

### Changes:

1. When the writeback runs to update Sx with the order ETA, if the ETA is not set on the order, the writeback will not occur. Sometimes the order ETA is blank because of a timing issue with the DQ map server service which runs the calculation for order ETA. So, now if the order ETA is blank, a call is made to the DQ Map Server web service to run the order trip estimates for all the

orders on the trip. This will update the order ETA on the order which can now be written back to Sx.

# **DQISx v7.1.49**

Changes:

1. Bug fix: If an order is a NoLatLong order or a voided generated order, then the droplat and dropLong existing in the db would not be queried by the importer. This would cause the importer to re-geocode the address, possibly overwriting a pre-existing, good lat/long.

# **DQISx v7.1.48**

### \*\* requires db version 20130703 or newer

\*\* Changes:

- 1. Fixed Status can now be set
- 2. If the order status has reached or gone beyond the specified fixed status, then the order and trip records will not be updated at all. Also, the order will not be eligible to be routed.
- 3. The Fixed status can be set under the Group Options > Status tab.

# **DQISx v7.1.47**

### \*\*\*db update required 20130618 or newer

\*\*\* Changes:

- 1. New option under Import tab. 'Import footage from user1 field'
- 2. If checked, the wall and stud length will be parsed from the oeeh.User1 field and stored in the order\_tbl.Length and order\_tbl.Length2 fields, respectively.
- 3. Scheduling bug fixed: Weekly schedules were not working because the day of week was
- 4. being incorrectly calculated for .NET.

# **DQISx v7.1.46**

Changes:

- 1. Added option to not update the trip ShipVia unless it hasn't been set yet.
- 2. Some customers only change the shipvia in order for it to be picked up by the importer, butthey don't want it to change the shipvia on the trip it's assigned to.
- 3. Modified the query that finds orders whose signed flag is set to only pick up oeeh orders. This should help limit the number of orders that are being processed through writeback.

# **DQISx v7.1.44**

Changes:

1. Added call to set context information when opening a DQ sql connection. This will record auditing information to the DQ database.

Changes:

- 1. The option to get requested date from PrintedDT has been removed and is now part of the option to get Req Date from Picked Date.
- 2. If an oeeh order, the picked date and time is used for Req Date and Order Date
- 3. If a WT order, the printed date is used for ReqDate and Order Date. There is no time component.
- 4. If a poeh order, there are no printed dates or times. The date and time will come from DateExpected.

# **DQISx v7.1.42**

Changes:

- 1. Use PrintedDT for the requested date is now an option. Also, days can be added on to this date.
- 2. COD collection amount (CODCollAmt) is now only applied if the order is a COD order. This option only works if the order type is a COD order type (order type name contains the word
- 3. 'COD'). If the order is not a COD, then the normal order amount (totordamt) value is used.

# **DQISx v7.1.40**

### \*\*\*Db version 20130514 or newer required \*\*\*

Changes:

- 1. For write backs that trigger off of a specific list of statuses, those statuses can now be setper type of write back.
- 2. Truck/Stop writeback.
- 3. On status change for a specific list of trip statuses, truck and the stop are written to the route (truck/day/stop, xxx/xx/xx) field.
- 4. Only the left 3 characters of the equipnum for the truck assigned to the trip are written back.
- 5. The load sequence is written back as the stop and is zero padded.
- 6. The day is written back as 2 blank spaces.
- 7. Any existing text in the route field will be overwritten.
- 8. Example, for an order whose trip is assigned to truck 'T123' with a load sequence of 3, the following text is written to the route field of the order:
	- a. T12 03

# **DQISx v7.1.38**

Changes:

1. Bug fix: When the option, 'Warehouses with Sub-Warehouses don't actually exist in Sx' is selected, the query looking for warehouses was not written correctly. It was returning warehouses that had sub warehouses, which it shouldn't be. This has been fixed.

- a. New option: 'Don't import orders with all direct lines (oeel.botype = 'D')'. If this option is selected, for each oeeh order that is imported, the oeel is queried for all lines for the order. If the value of botype is equal to 'D' for all lines, then the order will not be imported.
- 2. Bug fix: When running update table, lists of table codes are created. If the table code contains invalid characters, the query will fail. Now a routine is run to replace invalid characters with valid characters for each code.
- 3. Bug fix: The update employee table routine queries all employee records from ODT and checks it against the Sx db. However, there can be employee records that were manually entered in ODT and don't exist in Sx and their codes may be too long to query against the Sx database since the Sx code field in the smsn table can only be 8 characters max. So now, any employee code over 8 characters is excluded from the code list that is queried from Sx.
- 4. Bug fix: When updating customer or job records, updating phone, fax and contact information is wrapped in a sql connection using statement and the connection is passed into these routines.

### \*\*\* requires db 20130502 or newer \*\*\*

Changes:

- 1. If the selected ordertype has the word 'COD' in it, then the COD flag in the order\_tbl is set to true.
- 2. Writeback notes to Sx based on signed flag
	- a. Found under Writeback tab of Group Options.
	- b. All orders within last 7 days that have the Signed flag set but has not been written back to Sx yet are queried.
	- c. A note string is generated based on order and signature info and written to the Sx notes table.
	- d. The note is written to a new page. For example if there is already a note written to page 1, then this note will be written to page 2. Only 16 pages of notes are allowed, so if there are already 16 pages of notes, an error will be generated and the note will not be written.
- 3. A couple of import options have been moved over from the old PINxTrend importer:
	- a. Use TERMS to set ordertype instead of Transaction type
	- b. Do not import invoice for order if the order does not already exist in Delivery.

# **DQISx v7.1.34**

Changes:

- 1. There is now an 'Add Business days' option to add days onto the Picked date if the option to set tripdate from picked date is selected under the import tab: 'If Picked Date set, use it for both the trip date and the order date'
- 2. The business days are only added to the reqdate (tripdate) not the order date.

### Changes:

1. The WT warehouse direct order query was returning a memory error. The part of the query causing the error was narrowed down to a case statement using the oeeh.shiptoaddr and wteh.shiptoaddr fields, which are defined as varchar(124), according to the ODBC driver. Explicitly casting the fields as varchar(124) seems to allow the case statement to run without error, even though it's effectively returning the same size field. It probably comes down to how Progress loosely deals with field size and there may be some data in those fields actually bigger than 124 characters.

# **DQISx v7.1.32**

### Changes:

1. The routines for updating, inserting and querying customer, job and employee records from Sx, have been modified. The way the previous method was written could lead to data contamination between records as was seen with updating lat and long on job account records.

# **DQISx v7.1.31**

Changes:

- 1. For oeeh orders, there is a new option to use Requested ship date instead of Promised date for the requested date. Found under Import tab.
- 2. When writing back to Sx, if the query runs without error, then it assumes success. That's because sometimes records are deleted from Sx so no records would be exist to be updated, but that's not a reason to fail it.
- 3. If a record is locked, the pause time was set to 1 second. There are still a bunch of TWL orders that do not get updated because they are still locked after pausing 1 second, 5 times. The pause time has been increased to 10 seconds to see if that helps.

## **DQISx v7.1.30**

Changes:

- 1. Bug fix: GroupId was not included in order query. It is now.
- 2. Bug fix: Record lock error handling not comparing string correctly. It should be now.

# **DQISx v7.1.29**

Changes:

1. Bug fix: Certain values were not being set for voided orders which was causing the error: 'The default row was not found for groupId:0!'. They should be getting set now.

Changes:

- 1. The writeback schedule has been removed. Instead, there is an option under the Import tab to run writeback after every order import. If selected, the writeback will occur after each order, transfer and PO import routine runs.
	- a. Be sure to turn this option on for Turtle. It is off by default.
	- b. The writeback schedule info will still exist in the schedule file. It will run but it won't do anything, except put unnecessary detail in the log. If you want, you can chop it out of the schedule \*.xml file in the importer directory.
- 2. Locked records error handling has been added to Sx and TWL writebacks. If a record lock error is encountered while updating Sx or TWL, the code will pause 1 second, then attempt the update again. It will do this up to 5 times before failing.
- 3. Voided relays/relay pickups should now be handled. If the delivery order is voided or if the order generation setup has changed and the relay is no longer needed, then it should be voided.

# **DQISx v7.1.25**

### \*\* requires db script 20130410 or newer\*\*\*

Changes:

- 1. Added option for TWL writeback to only update the TWL order if its wave number is blank. a. Found under Group Options, Writeback tab
- 2. Bug fix: If order was locked, but the status changed, the order could be uncombined anyway. If the record is locked, the order should not be uncombined.
- 3. Bug fix: The time used to look for updated records was not being formatted to 24 hours as it should be. It was being formatted to 12 hours which was causing unmodified orders to be pulled back through the importer unnecessarily.
- 4. It turns out that the TWL transfer number is 8 digits (t followed by 0-padded 7 digit transfer number) instead of 9 digits (like the TWL order number). So now it should be getting formatted to 8 digits which should now update the TWL records correctly.
- 5. For transfer direct orders, the shipping address should now be set from the order record instead of the transfer record.
- 6. The mapzone for transfer direct orders should now be set based on the order record, not the job record. Likewise, the mapzone for regular transfers should be set from the job record

# **DQISx v7.1.24**

- 1. There was a bug with writing back TWL orders. After the order is updated, the status changed flag was not getting reset, so it would send the same orders over and over, I think. Since the query only takes the top 100 orders, there was probably a back log of unprocessed orders.
- 2. The TOP 100 was removed from the query. Now it should process all matching orders with a status changed flag.

3. PO orders were not being parsed correctly. They are now parsed and should be getting written back to Sx with shipvia and delivery cost, but not ETA information. Also, they are not written back to TWL.

# **DQISx v7.1.23**

Changes:

- 1. If record locked, should not route order. New orders are always routed.
- 2. In the Admin, when trying to add a second connection to a DQ database an error would be raised. The DQ connection is now added to the POSDataset object before editing the connection info so that it can be accepted and saved to the settings file.

# **DQISx v7.1.17**

### \*\*\*requires db update 20130327 or newer \*\*\*

Changes:

- 1. For WTs, Relays and Relay Pickups, the order mapzone should now come from the job account record.
- 2. There is now a way to set a default relay status requires db update

# **DQISx v7.1.14**

Changes:

1. For write back: Relays and relay pickup type orders are now filtered out of the write back query and will not be written back to Sx or TWL. That way, only delivery type orders, which represent the original order from Sx, should be written back.

# **DQISx v7.1.13**

Changes:

- 1. If the order has been uncombined (due to any reason), the order may be eligible to be rerouted. The criteria for re-routing an order is:
	- a. The order is not new (a new order is always routed)
	- b. The option to update priority in the admin must be checked on
	- c. The triptimeIn has not been set (order not already delivered)
	- d. The priority has changed or the customer has changed or (now) the order has been uncombined

# **DQISx v7.1.12**

- 1. When updating customer/job accounts, only non-vendor customer accounts that are numeric will be updated. Vendor accounts with 'V' in front of them will still be updated but other accounts, like 'WT001' which are user defined and don't exist in Sx, will now be excluded.
- 2. There was a bug in the main query that was not formatting the last update time correctly. It was causing the time to always be '0000' which explains why orders were being reimported without having been modified in Sx. So, it was basically importing every order modified on the last modified date, every time the importer ran.

Changes:

- 1. Only orders from OEEH will generate additional orders. WTs, POs, etc., will only be imported as a delivery order.
- 2. The cutoff day is now considered when routing every order. Even if the starting date is specified, if it is earlier than the cutoff date, the cutoff date will be the starting date. If the specified starting date is later than the cutoff date, then it will be used as the earliest date. Previously, only the first order would adhere to the cutoff day and subsequent orders would be scheduled based on the first orders scheduled date without regard to cutoff day.

# **DQISx v7.1.9**

Changes:

- 1. Fixed bug with how mapzoneid is set. It was not getting saved to order record or job account record.
- 2. Allow entering blank route in generate route screen.

# **DQISx v7.1.8**

Changes:

1. Added Include/Exclude dropdown option to the 'ShipVia' and 'OE Type' filters. Found under Import tab.

# **DQISx v7.1.7**

### \*\*db update required 20130225 or newer \*\*

- 1. The generate orders setup has changed:
	- a. Duration/Duration Type columns have been added. Duration specifies the amount of time it takes the relay to be completed – how long does it take to go from locA to locB (includes travel, unload time, load time, etc)? So, after the order is scheduled, and we have a scheduled time, this duration is added onto this time and this time is the earliest that the next order can be scheduled. The next order is not necessarily scheduled to this

time, that depends on how route schedules are set, but it cannot be scheduled any earlier than this time.

b. Wait/Wait type columns have been added. Wait is the amount of time to wait before the order can be scheduled. It's basically for the first scheduled order in the case for schedules where even though the order is imported today, the soonest that it can be scheduled is tomorrow.

# **DQISx v7.1.5**

#### \*\*\* db update required 20130213 or newer \*\*\*

Changes:

- 1. Bug fix: When searching for the group id that a location is assigned to, if the location id is 0, the search should not be performed, otherwise a query error will result because it will try to insert a zero in the table, which is not allowed.
- 2. Default status for PO's can now be set.
- 3. When validating the options form, if the 'Convert amounts to negative values for credit returns' option is checked, a transtype must be specified in the 'Credit return transtype' textbox. The problem was, the error message would display, but the focus was not be shifted over to the 'Import 2' tab where this text box now resides causing some confusion.

# **DQISx v7.1.4**

Changes:

- 1. Alternate order import added from old NxTrend importer.
- 2. When the Admin is saved, the companies defined within each DQ db setup are saved as a list to the registry along with the Sx db connection info. This is strictly for the drilldown in order to match an order to an Sx db.
	- a. If the user has already set up their Sx connections, they should go through each Sx setup and click the Save button in the Admin so that the 'Companies' key is generated in the registry.

# **DQISx v7.1.3**

### \*\*requires db version 20130205 or newer\*\*

Changes:

- 1. Writeback order status
	- a. There is now a way to specify the 'Enroute' writeback status and the 'Delivered' writeback status under the group status settings.
	- b. So, when the writeback procedure runs, it looks for all orders at the specified enroute or delivered status. For all orders found, an output file is written.
	- c. In the output file, an additional field is now output in the file. A '1' is written if the order is at the enroute status or a '2' is written if it is at the delivered status.

### Changes:

- 1. The schedule object that is being used in the importer is an updated but incomplete .NET 2010 version. It includes some options that are not supported yet, so those options have been disabled.
- 2. When selecting checkboxes under the Table Import grid under the Tables tab, the form modified flag should now get set, which should enable the Save button and allow the form to be saved. This change applies to any field in any grid that is updated.
- 3. Changes are now written and applied (either to the db or xml settings file) every time the Save button is clicked on any form. And the form will not be closed, the Close button will need to be clicked. This raises one issue: when Save is clicked, it validates the form contents of every parent form, so that you may be in a child form when you click save, but the parent form fails validation, which will raise a message. So, in this scenario, it's not entirely intuitive which field needs to be fixed. So, the best practice may be to click Save on every form so that failed validations will be for the form you are currently on.
- 4. There was a bug in the insert employee query which was using LocationId instead of Location Id.
- 5. Various other fixes related to setting thread status in the Main form.

# **DQISx v7.1.0**

• This is the first release of the new DQISx importer. It is a .NET version of the vb6 NxTrend importer and can import data from multiple Sx databases into one or more DQ databases. This is done by running each Sx query on a different thread. So, conceptually, each thread is running the NxTrend importer.

Like other importers, this one is broken into two parts –

- 1. An Admin tool, for doing setup and administration
- 2. A windows service that does the importing.
- However, unlike other importers, this one uses WCF (windows communication foundation), so that there is communication between the Admin and the server. This allows the Admin to interact directly with the server and vice-versa. This functionality seemed necessary given the threaded nature of this importer. For example, you wouldn't want to have to restart all the importers just because you made a change to one of them but by using WCF, we can send a command to restart a specific importer service, leaving the other importers running.

### Admin tool:

1. The main screen of the Admin tool is something of a dashboard, showing all your configured importers, whether they are running and what their current status is. This where you can add new importers, edit their properties, stop and start importers or view their log files.

### Service:

1. The service is comprised of one main windows service, which you see running as a service on the machine (Administrative Tools -> Services). When the service runs, multiple threads are created – one for each importer that has been set up in the Admin. Each thread is an importer and each importer runs and can be started and stopped independently of one another. If an error occurs in

#### DQI SX

one importer, it should not affect any of the other running importers. However, an error in the main service could bring down the whole service, in which case all importers would be affected.